Get PDF

# AUTOMATIC EXTRACTION OF VECTOR REPRESENTATIONS OF LINE FEATURES

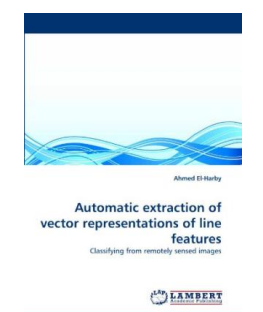

## Download PDF Automatic Extraction of Vector Representations of Line Features

- Authored by Ahmed El-Harby
- Released at -

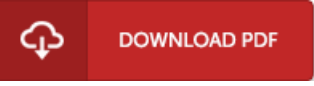

### Filesize: 1.04 MB

To read the book, you will need Adobe Reader software program. If you do not have Adobe Reader already installed on your computer, you can download the installer and instructions free from the Adobe Web site. You might download and help save it to the PC for later examine. You should click this link above to download the PDF file.

#### Reviews

Extremely helpful to all class of individuals. It really is writter in straightforward terms instead of difficult to understand. I am just happy to explain how this is the finest publication i have got read inside my own lifestyle and might be he very best ebook for possibly. -- Dr. Meta Smith

Completely essential read pdf. It is definitely simplistic but shocks within the 50 % of your book. Its been designed in an exceptionally straightforward way which is simply following i finished reading through this publication in which actually changed me, change the way i believe.

#### -- Damon Friesen

This publication may be worth purchasing. I am quite late in start reading this one, but better then never. It is extremely difficult to leave it before concluding, once you begin to read the book.

-- Cassandra Von